Kordil EDMS Document Management System Crack [2022-Latest]

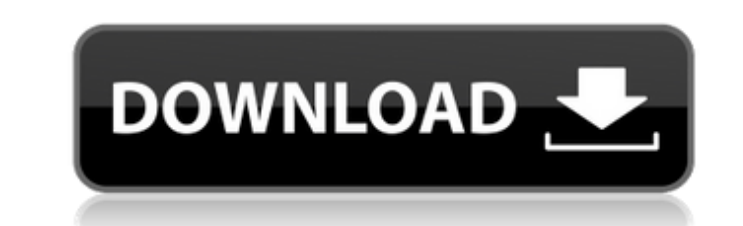

## **Kordil EDMS Document Management System For PC [Latest]**

Kordil Document Management System is an Apache Open Source host-login based application that was developed with easy installation in mind. Starting the installation will mean having to first unzip the zipped package into t applied, since this is a self-contained installation. The application requires the Apache Server to be pre-installed on the hard drive to be able to run the program. It is actually quite simple to set up. The program featu interface should be easy to operate and navigate through using a couple of simple clicks and a few menus that open up once the program is started. Kordil Document Management System has been built with multi-language suppor defined by the command line parameters. It was created with ease of use in mind. With EdmSurge, users will not have to bother much with the EDI XML code which might be difficult to read. With an extremely user-friendly int document, it will also offer a preview of the EDI contents of a specific location on the desired document in the output as an additional feature. Due to its ease of use, EdmSurge will be able to be used by a wide variety o able to use EdmSurge on a command line, users will need to first unzip the ZIP file into a target location which will serve as the directory for the program to run. After installing the application, users will then need to the information regarding the required EDI contents. EdmSurge Command Line Parameters: EdmSurge is a command line application which requires the user to input the following command line parameters. -D|-d|--directory: input keep the input even if there is an error (by default edm will print error message

## **Kordil EDMS Document Management System Crack Activation Free X64**

This article will show you the complete process of installing the Kordil Document Management System into your server. If you have the MediaWiki extension already installed, you will first want to have the Kordil Document M the Kordil Document Management System on two separate servers. Kordil was developed based on the open source MediaWiki extension, and the User Interface has been carefully crafted to fit the particular needs of a documenta a commercial environment. A number of Kordil's features include: Full text search over all the documents The so called Document Component Structure user, group and Role based access control Translation specific support The different formats, including eXtensible Markup Language (XML), Tab-Delimited, Text, Rich Text, Rich Text, or Microsoft Excel Export of documents to PDF, JPEG, BMP, PostScript and other formats Document componets are templa article, a process known as compounding. Document versioning Image cropping Alternate text and alternate text and alternate links Just to prove that Kordil can work with MediaWiki, the video below shows MediaWiki compoundi document. INSTRUCTIONS During the installation of Kordil, you will need to go to the location of the MediaWiki extension. We strongly recommend that you maintain that directory under the same root that holds the Apache ser systems will be as strong as possible. The following sections are for those of you who already have their MediaWiki installation working, and some others who need to go through the installation process. Installing Kordil f server where you wish to install Kordil Download the Kordil Custom Install script - located on the Kordil website for direct download A second download is required for the Kord b7e8fdf5c8

#### **Kordil EDMS Document Management System Activation [Mac/Win]**

Kordil EDMS Document Management System is an end-user based app that is hosted on the Apache Web Server. Kordil provides functionalities that allow users to easily input document information, manage folders, perform docume migrate documents, index documents and much more. With Kordil you can: \*Manage documents within multiple folders, whether local or shared on the Internet; \*Work with document content, date of creation and more; \*Synchroniz software; \*Imports documents from various sources into the system; \*Export your documents as multiple formats, including multiple-page PDFs, TIFFs, XLSs, PPTs, HTMLs, XMLs, Acrobat PDFs, etc.; \*Share a document folder with filtering on file content; \*Manage folders and documents by categories; \*Set up email notifications to send documents; \*Import data from any csv file or any database format; \*Handle job scheduler; \*Set access permissions; via email; \*Set up a remote control to manage your document folders; \*Share documents via FTP; \*And more! Kordil EDMS Document Management System prerequisites: \*Knowledge of Apache Server is recommended; \*Server should be FTP server can be used as well; \*System should have at least 8GB RAM; \*A CD or DVD drive is highly recommended; \*Download and install Kordil EDMS Document Management System with the installation complete, you can access th program to complete the installation process. Octopus Deploy may be pretty good for managing a code deployment. However, there are other options like Ansible, which is also designed to deploy code. In this video I show you that

#### **What's New In?**

Kordil EDMS Document Management System is a web-based tool that offers an efficient way of managing documents online. It is a powerful platform that offers a time saving way of managing documents online without the need of management tool, Kordil EDMS Document Management System has a host-login interface that will enable users to make all the necessary connections through a standard personal computer's browser. In terms of functionality, Kor documents across the web as it is a web-based system. The host-login interface is a versatile tool that offers a central location for accessing all the needed documents at any given time. The following features will be pro date, recipients and content. Perform a centralized document organization that can be done through tags, categories and pages. Publish and share all the necessary documents on the web. These are just a few of the many func successful document management for all kinds of business ventures. Note:In order for users to be able to maintain files, they should install the latest version of Java, JRE6, J2SE5, J2SE6 and Microsoft.Net 3.5 Framework by Document Management System Remove files that don't have text or that contains special characters like numbers, dots, slashes, brackets or parentheses. The best thing in order to be able to perform this function is to have would need to have a standard personal computer to be able to start using the application. However, the user would only need to perform a localhost login to be able to access and use the program. This document management s network server. Aside from being able to perform actions such as adding, deleting, editing and saving a specific document, one will also be able to perform advanced searching functionality online and offline. The following

# **System Requirements For Kordil EDMS Document Management System:**

\* Microsoft Windows 7 (32/64-bit) or higher \* NVIDIA GPU GeForce GTX 760 or higher or AMD GPU Radeon HD 7850 or higher (or Intel HD Graphics 530 or higher of RAM (8GB or higher recommended) \*.NET Framework 4.5 \* SteamVR-re CV1) \* HDMI cable required to connect the VR headset to your PC VR experience requires a

Related links:

<http://goodidea.altervista.org/advert/boot-screen-with-license-code-for-pc-latest/> [http://trabajosfacilespr.com/wp-content/uploads/2022/07/SendTo\\_Manager\\_.pdf](http://trabajosfacilespr.com/wp-content/uploads/2022/07/SendTo_Manager_.pdf) <http://www.jbdsnet.com/?p=17167> [https://wakelet.com/wake/EhmPZb\\_BnxbfsS4WrzBp3](https://wakelet.com/wake/EhmPZb_BnxbfsS4WrzBp3) <http://insenergias.org/?p=24638> <https://2z31.com/journal2day-crack-lifetime-activation-code-3/> <http://domainedns.com/?p=3958> <http://hage-company.com/?p=3455> <https://wakelet.com/wake/wfukp8DIiSAJOtqCVIK6l> [https://www.zmiksowane.com/wp-content/uploads/2022/07/Typing\\_Buddy\\_Crack\\_\\_\\_Activation\\_Code\\_Free\\_X64-1.pdf](https://www.zmiksowane.com/wp-content/uploads/2022/07/Typing_Buddy_Crack___Activation_Code_Free_X64-1.pdf) <https://antiquesanddecor.org/easy-coder-crack-april-2022/> [https://pediatricptpal.com/wp-content/uploads/2022/07/Teleparty\\_formerly\\_Netflix\\_Party-1.pdf](https://pediatricptpal.com/wp-content/uploads/2022/07/Teleparty_formerly_Netflix_Party-1.pdf) <http://r-posts.com/wp-content/uploads/2022/07/chribla.pdf> <https://arcaoid.xyz/pc-sound-recorder-and-editor-wma-crack-full-product-key-free-download-3264bit/> <https://bucatarim.com/itypemusic-crack-with-keygen-updated-2022/> [https://www.stayza.com/wp-content/uploads/2022/07/TICK\\_117\\_Crack\\_Activation\\_Free\\_Download\\_Updated.pdf](https://www.stayza.com/wp-content/uploads/2022/07/TICK_117_Crack_Activation_Free_Download_Updated.pdf) <http://www.webvideoexperts.com/top-organizer-alt-keygen-for-lifetime-mac-win-latest-2022/> <https://redomshop.com/2022/07/04/loadui-pro-crack-activation-code-free-for-pc-updated-2022/> <https://btr-pen.com/wp-content/uploads/2022/07/tarsamm.pdf> <https://bodhirajabs.com/wp-content/uploads/2022/07/otsjaid.pdf>